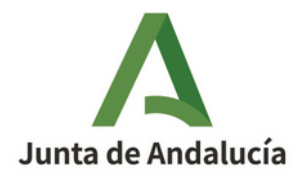

La Biblioteca de la Universidad Pública de Navarra tiene elaboradas unas guías muy útiles para importar las publicaciones a ORCID y así poder actualizar esta información.

En los siguientes enlaces encontrarás la información de cómo importar publicaciones de otra plataforma a ORCID:

• Importar publicaciones desde Dialnet:

[http://guias-tematicas.unavarra.es/sp/assets/users/\\_carlos.del.campo/](http://guias-tematicas.unavarra.es/sp/assets/users/_carlos.del.campo/Dialnet.pdf) [Dialnet.pdf](http://guias-tematicas.unavarra.es/sp/assets/users/_carlos.del.campo/Dialnet.pdf)

• Importar publicaciones desde Google Académico: [http://guias-tematicas.unavarra.es/sp/assets/users/\\_carlos.del.campo/](http://guias-tematicas.unavarra.es/sp/assets/users/_carlos.del.campo/BibTeX.pdf) [BibTeX.pdf](http://guias-tematicas.unavarra.es/sp/assets/users/_carlos.del.campo/BibTeX.pdf)

• Importar publicaciones desde Scopus: [http://guias-tematicas.unavarra.es/sp/assets/users/\\_carlos.del.campo/](http://guias-tematicas.unavarra.es/sp/assets/users/_carlos.del.campo/Scopus.pdf) [Scopus.pdf](http://guias-tematicas.unavarra.es/sp/assets/users/_carlos.del.campo/Scopus.pdf)

• Importar publicaciones desde Reseach ID: [http://guias-tematicas.unavarra.es/sp/assets/users/\\_fernando.unzu/](http://guias-tematicas.unavarra.es/sp/assets/users/_fernando.unzu/ImportarPublonsaOrcid.pdf) [ImportarPublonsaOrcid.pdf](http://guias-tematicas.unavarra.es/sp/assets/users/_fernando.unzu/ImportarPublonsaOrcid.pdf)